# **Omnibond**

Research Computing & Data Science **Solutions** 

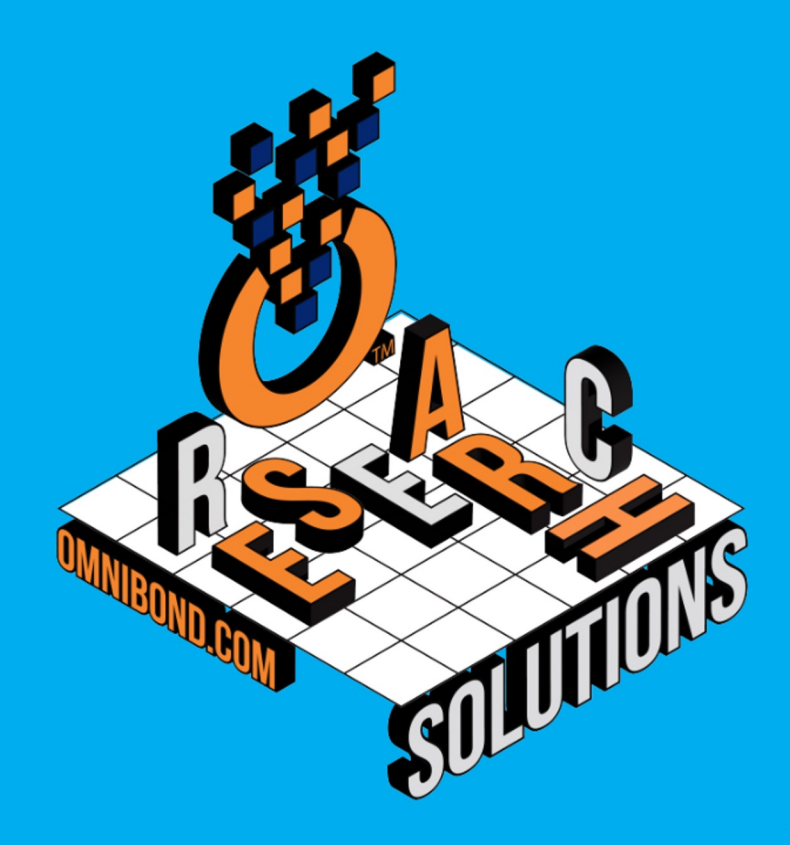

# **Omnibond** Background

# Leadership **Team**

#### **Omnibond**

a customer-focused software engineering and support company

- **Over 40 years combined experien facilitating and supporting acader** corporate research in using the to **technologies of advanced computing**
- **•** Experience at the working and tee **project and executive manageme Clemson, Purdue and Miami University the National Center for Supercom Applications located at UIUC**
- **Expertise in software developmer** integration, operations, application data transmission, identity and a **management, customer relations research facilitation and engagen**
- **Founded ACI-REF http://www.aci CaRCC http://carcc.org**
- **Over three decades of funded prowler NSF, DoD, DoE, NSA, NIST and DA**
- **<b>Presidential Fellow & CSTA Committee Member**
- **Identity & Security Management**
	- **Passwordless MFA with OmniPasskey**
	- **NetIQ Identity Manager Connectors**
	- **Thousands of customers, sold through Novell/Micro Focus/OpenText, since early 2000's**
- **Computer Vision & AI** 
	- **TrafficVision - AI based Automated Incident Detection (AID) & Data from existing cameras on roadways**
	- **BayTracker - Retail Vehicle Tracking and Timing**
	- **Port Observer - Drayage Queuing, AIS, Dashboard for Ports**
- **Cloud HPC and Storage Orchestration**
	- **CloudyCluster**
	- **OrangeFS**
	- **Eureka Project**
	- **Custom Cloud <-> On-Prem Integration**

# Software Products

#### **Omnibond** a customer-focused software engineering and support company

# Going the Extra Mile

**Omnibond**

a customer-focused software product engineering and support company

**I have worked with Omnibond development and support for almost 15 years. They always deliver the highest level of support possible. I have been in Technical Support for 23 years and have worked with different companies across the world. Omnibond is at the top in response time and for going the extra mile to help our customers. I have no reservation in recommending them as a great company.**

**Reed Harrison Provo, UT Support Engineer Novell/NetIQ/MicroFocus/Opentext**

## OmniPasskey - MFA Passwordless Shib Plugin

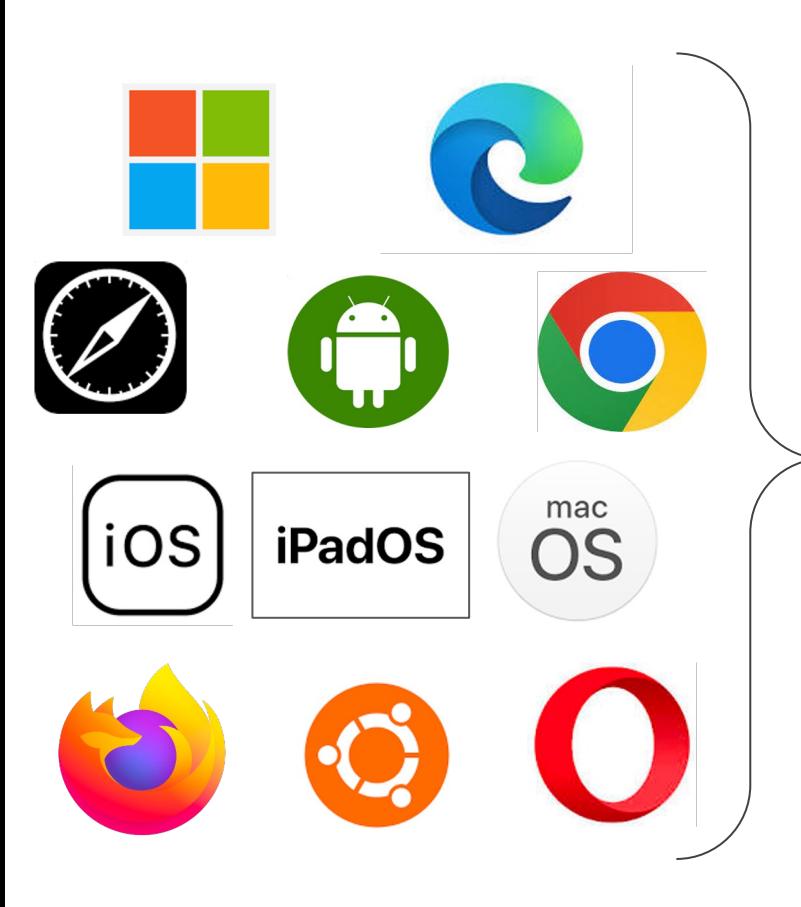

Enables Shibboleth to support the built in passkey standard on Apple, Google, and Microsoft Devices

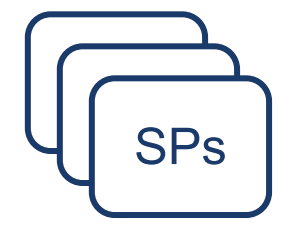

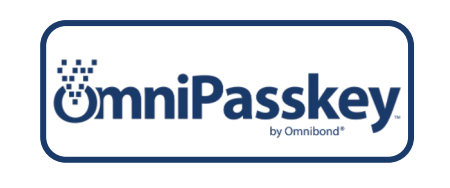

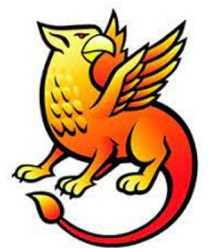

We are looking for early access participants

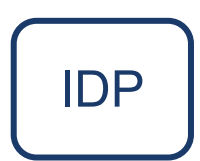

## CloudyCluster

## Turn-Key Elastic HPC, HTC, & Storage in AWS

**Create a familiar, secure & fully operational computational cluster in minutes, complete with:**

**Encrypted Storage**: EBS, OrangeFS on PD

**Compute**: Job Driven Elastic Compute through CCQ (Spot, On-Demand, GPU)

**Schedulers**: Torque & SLURM with the CCQ Meta-Scheduler Supports Billing Tags per job/user Placement Policies, Advanced Networking Supports Multiple Custom Images

**End User Friendly UI:** Open OnDemand

#### **Includes Familiar Software**

**HPC Libraries:** Boost, Cuda Toolkit, Docker, FFTW, FLTK, GCC, Gengetopt, GRIB2, GSL, HDF5, Intel MPI, Intel Runtimes, ImageMagick, JasPer, mpich, NetCDF, NumPy, Octave, OpenCV, OpenMPI, PROJ, R, Rmpi, SciPy, SWIG, WGRIB, UDUNITS, .NET Core, Singularity, Queue, Picard, xrootd, etc…

**HPC Software:** Ambertools, ANN, ATLAS, BLAS, Blast, Blender, Burrows-Wheeler Aligner, CESM, GROMACS, JupyterLab, LAMMPS, NCAR, NCL, NCO, nwchem, OpenFoam, papi, paraview, Quantum Espresso, SAMtools, WRF, Galaxy, Vtk, Su2, Dakota, Gatk, etc…

**ML Software:** Mlpack, NuPIC, Octave, OpenCV, PICARD, Queue, Scikit-learn, Tensorflow

**Sample Jobs:** Intel Cluster Checker, Mpi\_prime, wrf, etc…

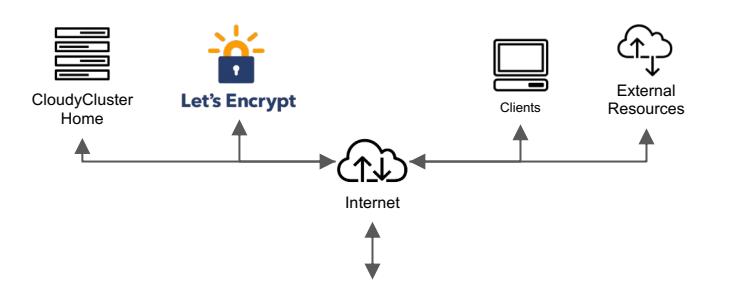

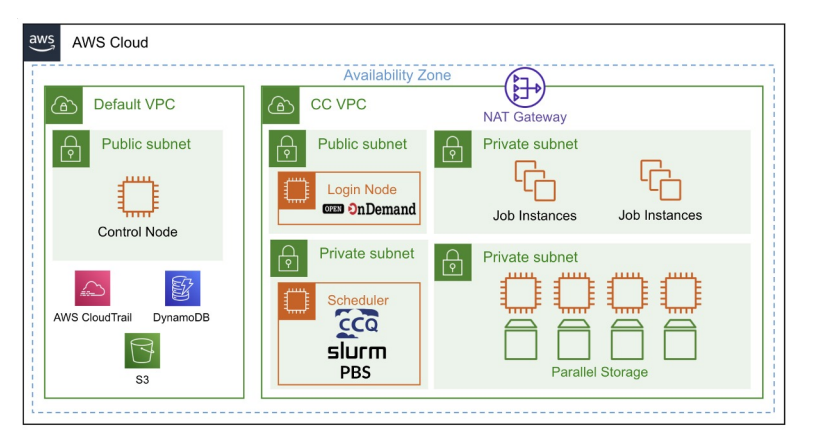

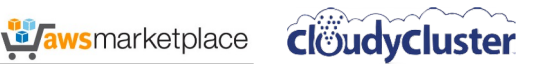

### Scaling on AWS

**AWS News Blog** 

#### Natural Language Processing at Clemson University -1.1 Million vCPUs & EC2 Spot Instances

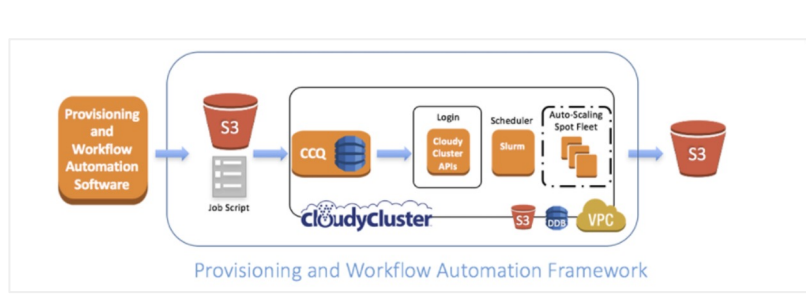

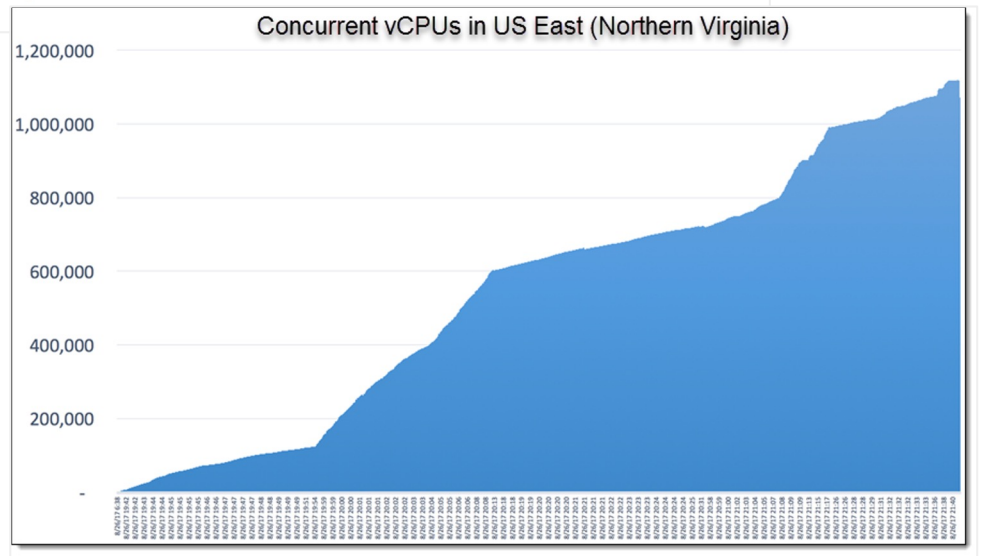

Data Intensive Computing Ecosystems (DICE) School of Computing, Clemson University

https://aws.amazon.com/blogs/aws/natural-language-processing-at-clemson-university-1-1-million-vcpus-ec2-spot-instances/

### The Meta-Scheduler Approach

#### Scheduler Independent

- **Torque**
- **Slurm**
- Allow for Meta-Scheduler Directives
	- Instance Type, each job can have a different instance type and billing model
		- Spot, Preemptible
	- **GPU**
	- Billing Tags/Labels
	- Volume Type
	- Custom Images for Different Jobs

Turns "Scheduler" into Dispatcher Handling:

- Instance and appropriate subnet provisioning
- Instance deletion

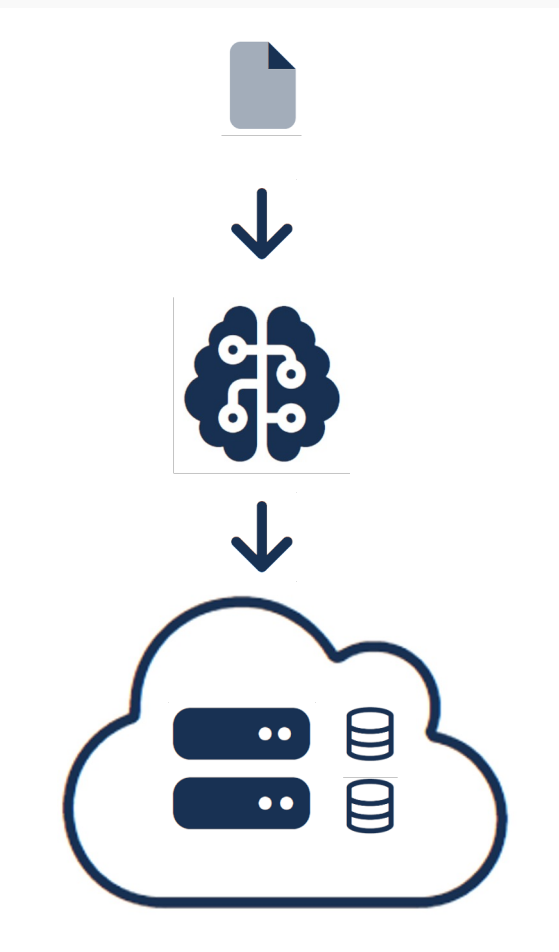

## Turn-Key Elastic HPC, HTC, & Storage in GCP

**Create a familiar, secure & fully operational computational cluster in minutes, complete with:**

**Encrypted Storage**: GCS, OrangeFS on PD

**Compute**: Job Driven Elastic Compute through CCQ (Preemptable, On-Demand, GPU)

**Schedulers**: Torque & SLURM with the CCQ Meta-Scheduler Supports Billing Labels per job/user Placement Groups, BulkAPI, Tier1 Networking Supports Multiple Custom Images

**End User Friendly UI:** Open OnDemand

#### **Includes Familiar Software**

**HPC Libraries:** Boost, Cuda Toolkit, Docker, FFTW, FLTK, GCC, Gengetopt, GRIB2, GSL, HDF5, Intel MPI, Intel Runtimes, ImageMagick, JasPer, mpich, NetCDF, NumPy, Octave, OpenCV, OpenMPI, PROJ, R, Rmpi, SciPy, SWIG, WGRIB, UDUNITS, .NET Core, Singularity, Queue, Picard, xrootd, etc…

**HPC Software:** Ambertools, ANN, ATLAS, BLAS, Blast, Blender, Burrows-Wheeler Aligner, CESM, GROMACS, JupyterLab, LAMMPS, NCAR, NCL, NCO, nwchem, OpenFoam, papi, paraview, Quantum Espresso, SAMtools, WRF, Galaxy, Vtk, Su2, Dakota, Gatk, etc…

**ML Software:** Mlpack, NuPIC, Octave, OpenCV, PICARD, Queue, Scikit-learn, Tensorflow

**Sample Jobs:** Intel Cluster Checker, Mpi\_prime, wrf, etc…

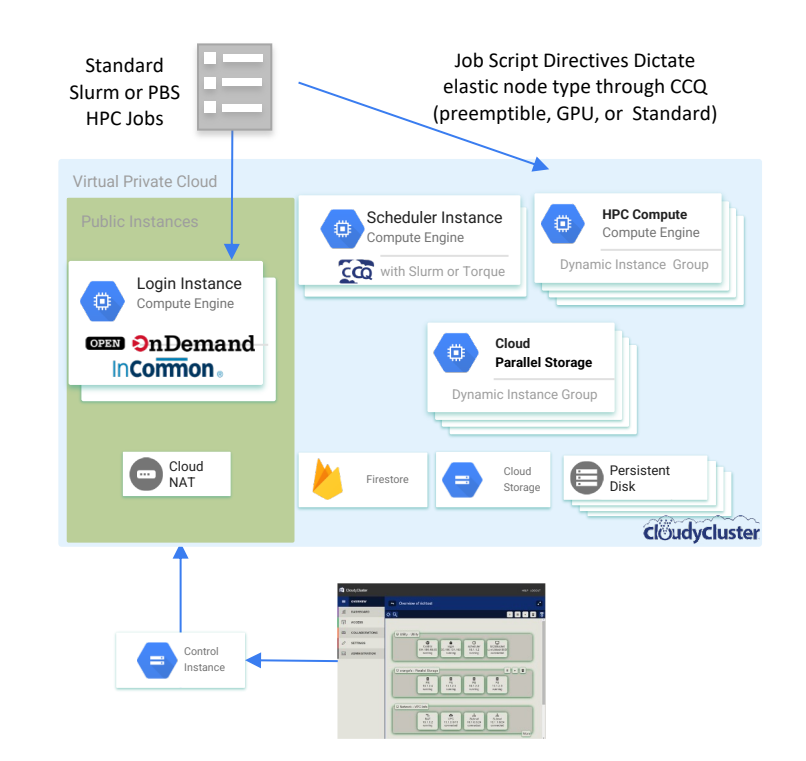

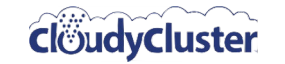

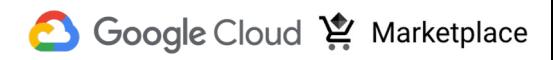

## Scaling on Google Cloud Platform

#### **Google HPC Blog Post**

Cloud against the storm: Clemson's 2.1 million VCPU experiment

**Kevin Kissell, Technical Director, Kevin Kissell Technical Director, Of**  $M$ THE**NEXTPLATFORM** https://cloud.google.com/blog/topics/hpc/clemson-experiment-uses-2-1-million-vcpus-on-google-cloud **Office of the CTO**

#### Urgent HPC can Burst Affordably to the Cloud

https://www.nextplatform.com/2020/01/08/urgent-hpc-can-burst-affordably-to-the-cloud/

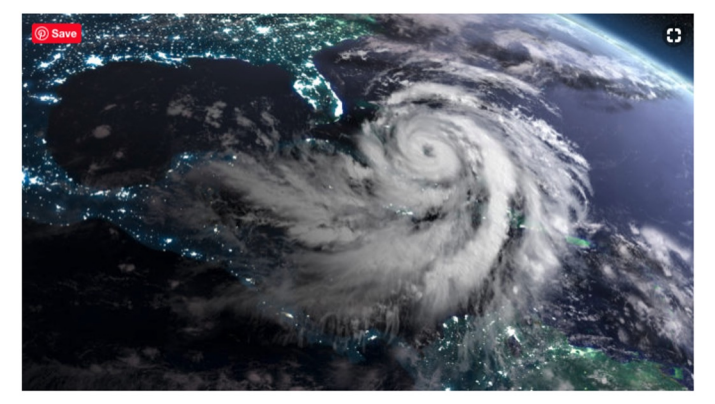

GCP CPU Core Ramp and Count

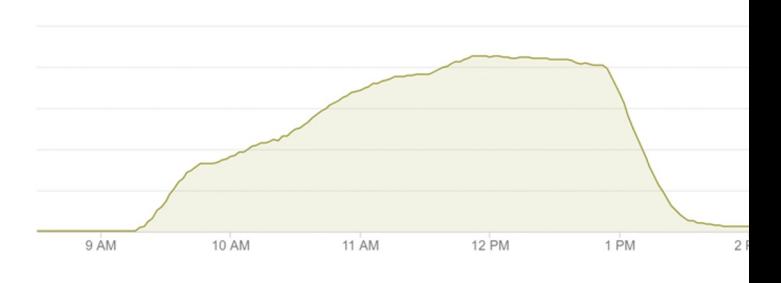

- 133,573 GCP Instances at peak
- 2,138,000 vCPUs at peak
- 6,022,964 vCPU hours

Processed 2,479,396 hours  $($ ~256TB $)$  of video

- $~1$  hours of runtime
- $\sim$  1M vCPU within an hour
- $~1.5M$  vCPU within 1.5 hours
- 2.13M vCPU within 3 hours

Total Cost: \$52,598.64 USD Average cost of \$0.008 USD per vCPU hour

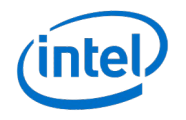

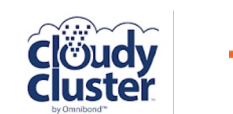

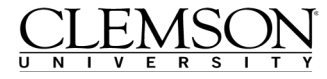

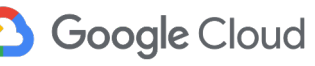

#### HPC User Experience **OPEN SnDem**

#### **Integration of OOD into CloudyCluster**

- As part of the Cloudify Gateways program (Omnibond, OSC, U Buffalo, Va Tech)
- **•** Full deployment automated as part of the **CloudyCluster launch**
- Working on project based UI initially to support data scientist project teams.
- **The Collaboration Continues**

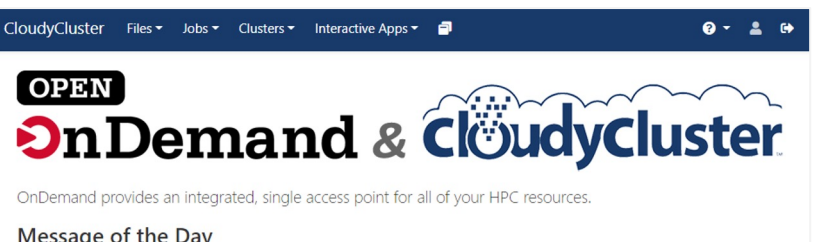

Message of the Day

With Open OnDemand you are able to leverage a graphical user interface, while accessing the power of High Performance Computing With CloudyCluster. Other benefits include:

- Startup Interactive Resources, like Jupyter Notebook and Virtual Desktops
- . File access which resembles Windows, MacOS and Linux file managers · Job Composer tool to help build your job script files

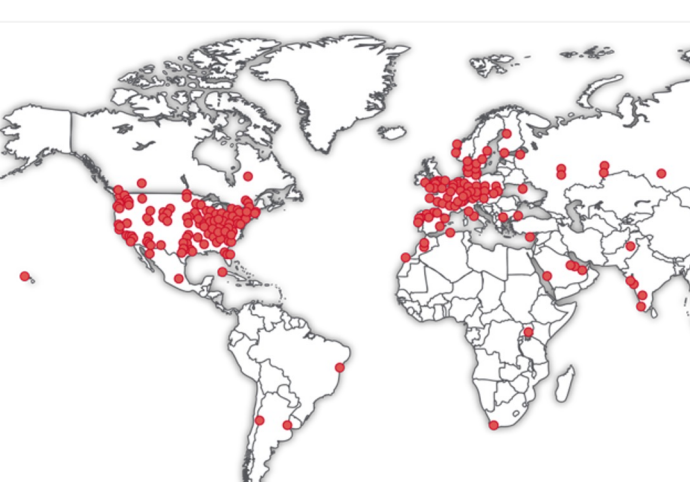

Open OnDemand Deployme

"Your browser is the supercomputer: On Demand is shortcut to research-computing" from Matt Windsor Alabama at Birmingham. A key phrase: "No experient

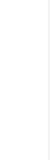

### Relion & CRYO-EM

**Working with the Cianfrocco Lab at University of Michigan to test data transfer and scalability to the Cloud for CRYO-EM projects using RELION**

**Also working with related Startups in the space that don't have access to large on prem clusters.**

**Initially Introduced as part of the Cloudify Program through the SGCI.**

**Cianfrocco is willing to consult with customers in conjunction with Omnibond and CloudyCluster**

**Another CRYO-EM project is in progress with the** 

**ERN**

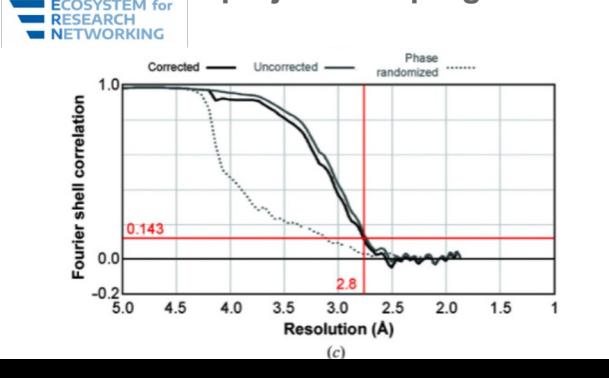

High-resolution cryo-EM using beam-image shift at 200 keV

Jennifer N Cash<sup>1</sup>, Sarah Kearns<sup>1</sup>, Yilai Li<sup>1</sup>, Michael A Cianfrocco<sup>1</sup>

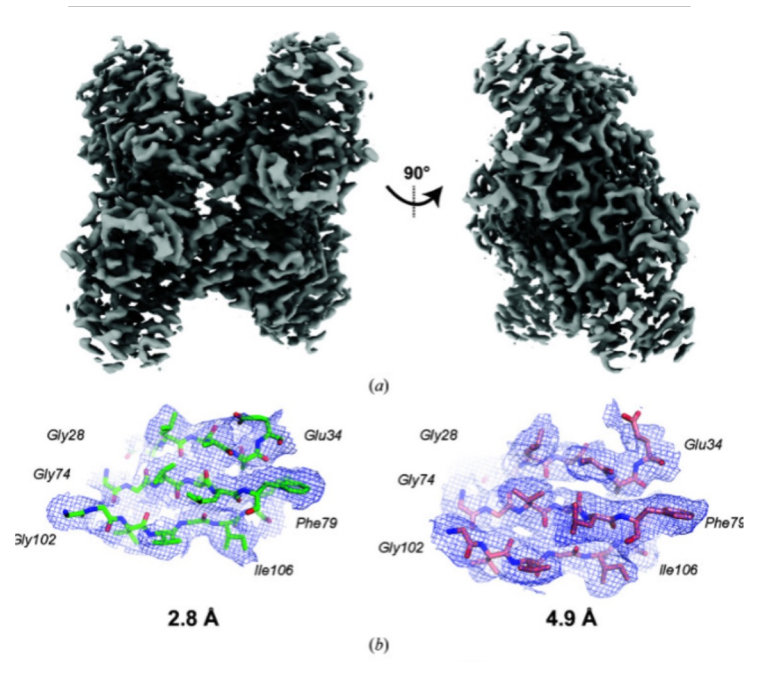

Figure 5 Final aldolase reconstruction at 2.8 Å resolution. (a) Sharpened aldolase reconstruction at 2.8 Å resolution. (b) Example densities and models for aldolase at 2.8 and 4.9 Å resolution. (c) FSC curve for the final reconstruction.

## TAPIS - PEARC '22 Poster, Gateways '22 Pa

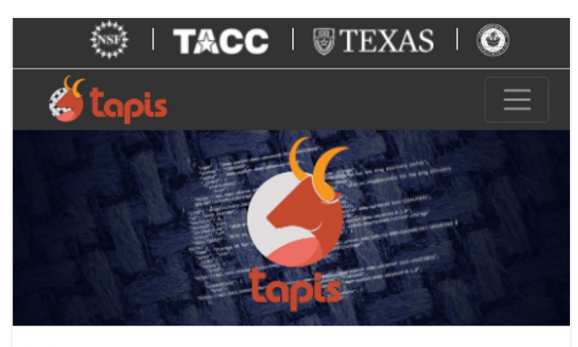

#### **Tapis**

#### Unify, simplify, automate and secure your interactions with advanced computing infrastructure.

The Tapis Framework provides a hosted, unified web-based API for securely managing computational workloads across institutions so that experts can focus on their research instead of the technology needed to accomplish it.

#### **Projects Using Tapis**

- $\bullet$  A2CPS
- Bridging Barriers
- CyVerse • DesignSafe
- Drug Discovery Portal
- $\bullet$  ECCO
- Ike 'Wai (at the University of Hawaii Manoa)
- $i$ Receptor<br>•  $i$ R+
- 
- NeuroNex 3DEM
- Planet Texas 2050
- Science Gateways Community Institute • Synergistic Discovery and Design Environment (SD2E)
- VDJServer
- $\bullet$  UTRC

#### **Extending Tapis Workflow Management Framey** Elastic Google Cloud Distributed System using C by Omnibond

ERIC LAM, University of Hawaii, Manoa, USA SEAN CLEVELAND, University of Hawaii - Information Technology Services - Cy COLE MCKNIGHT, Omnibond Systems, USA BOYD WILSON, Omnibond Systems, USA RICHARD CARDONE, Texas Advanced Computing Center, USA JOE STUBBS, Texas Advanced Computing Center, USA

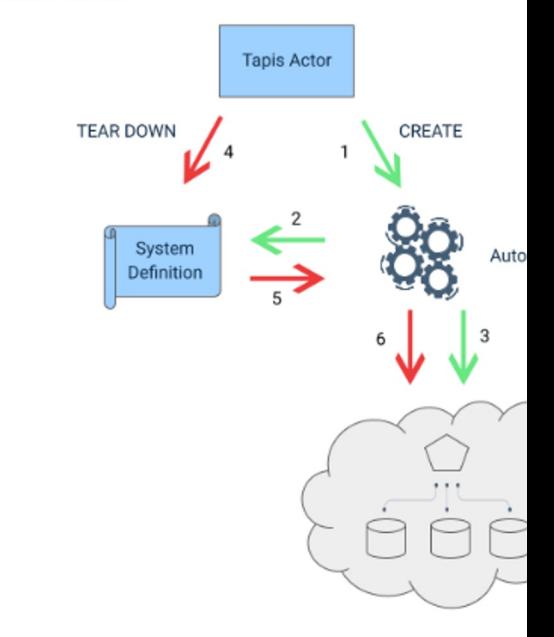

#### https://github.com/omnibond/automaton

### Rutgers & Cloud-Enabled Research

- 8,000+ faculty, 300 research centers
- Part of team's mission is pairing researchers with the **right tools for their projects**
- All faculty, staff, students have free access to our central HPC resources, but there are **constraints**
- Central IT manages accounting for granted and discounted cloud credits, including STRIDESprovided resources
- Cloud marketplaces are a **key differentiator** when considering cloud vs. on-prem capabilities
- Cloudy Cluster is the primary recommendation for compute elasticity and scale

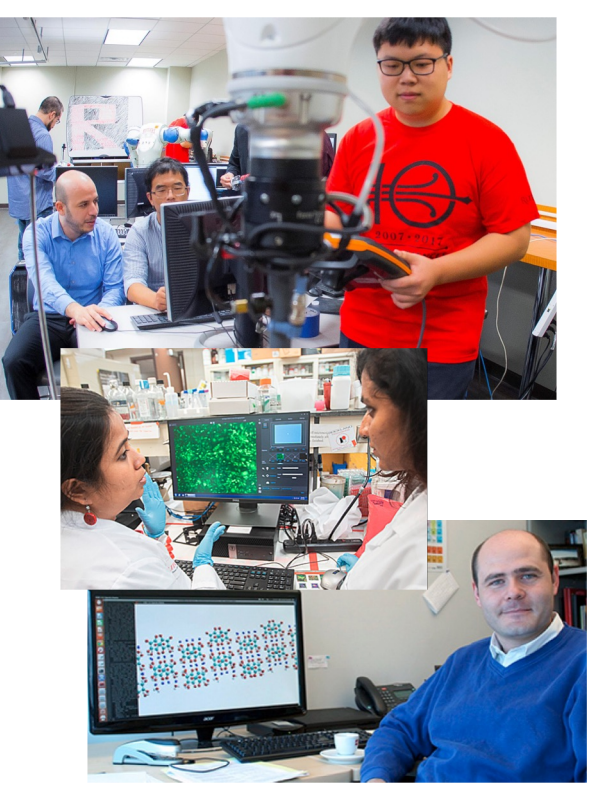

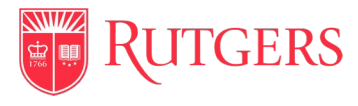

## Wave Modeling in the Cloud (NRL)

Testing turboWave Modeling Scaling in CloudyCluster for NRL Briefing on Cloud Capabilities.

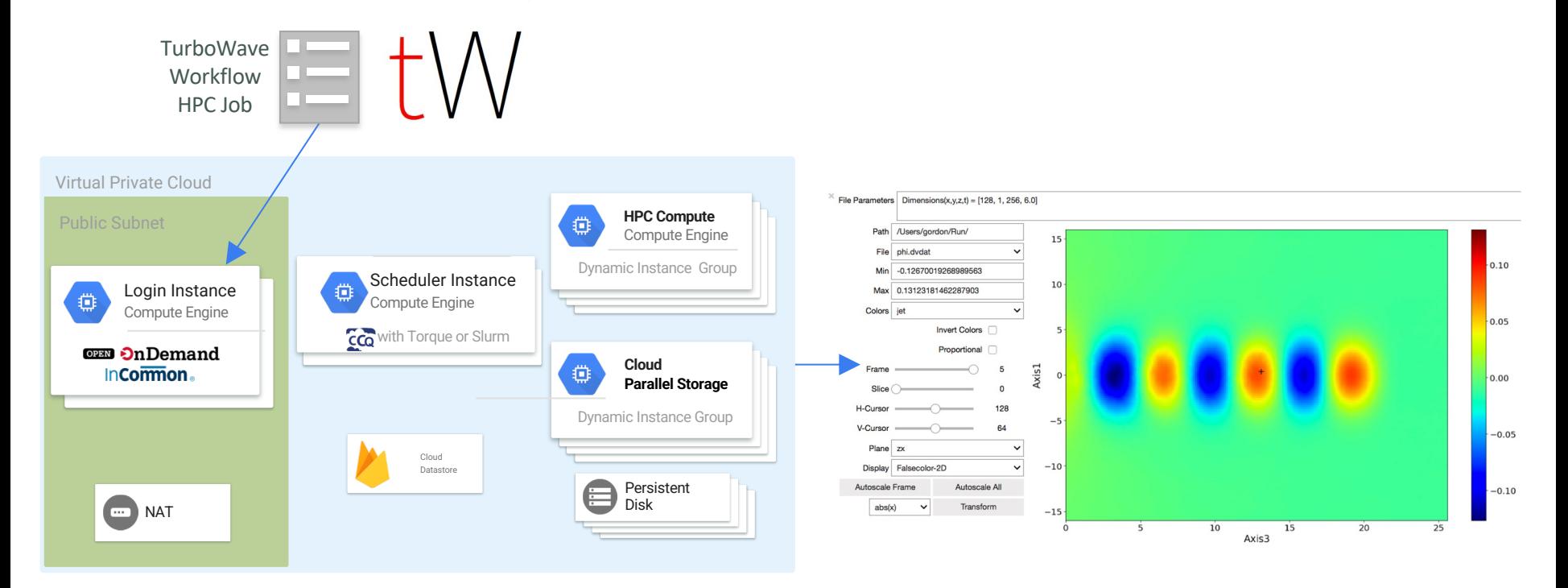

### SDPB Solver MPI Tuning

#### The Problem of Strong Coupling

Quantum field theory (QFT) is a universal language for theoretical physics, describing the Standard Model of particle physics, early universe inflation, and condensed matter phenomena such as phase transitions, superconductors, and quantum Hall fluids. A triumph of 20th century physics was to understand weakly coupled QFTs. However, weakly interacting systems represent a tiny island in theory space and cannot capture many of the most interesting physical phenomena.

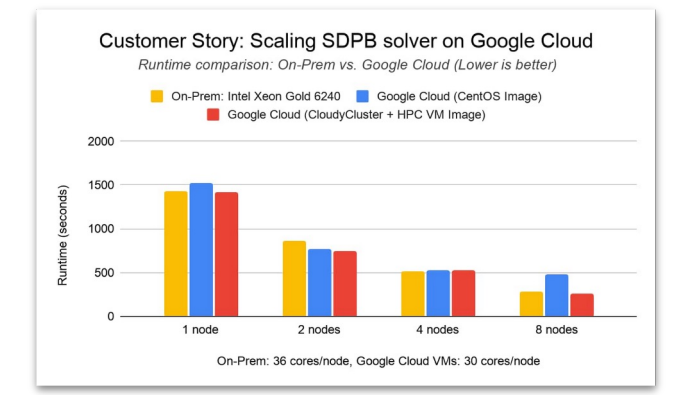

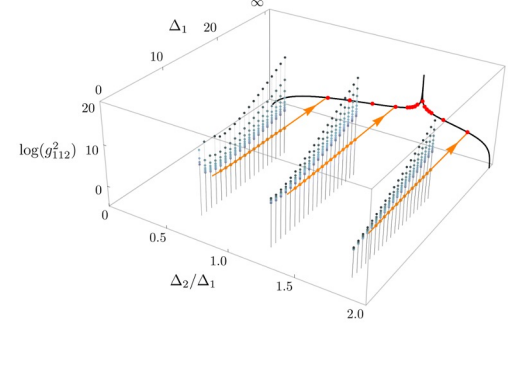

https://bootstrapcollaboration.com/

#### **Our Collaboration**

Recently, members of our collaboration disc bootstrap techniques that apply in general c In the past few years we have applied these to a wide variety of seemingly unrelated pro perform the world's most precise analysis of model, to constrain strongly coupled theorie beyond the Standard Model, to aid in classif superconformal field theories, to derive local black hole thermality in models of quantum to prove irreversibility of renormalization gro We believe this is the beginning of a much la enterprise, crossing traditional boundaries b string theory, condensed matter physics, and phenomenology, and making strong connec modern mathematics and computer science

To expand the collaboration's computation ca Walter Landry wanted to see how SDPB would Google Cloud. Working with Omnibon **CloudyCluster** and leveraging the HPC VM Landry achieved comparable performance an to an on-premises cluster at Yale, based on I Gold 6240 processors and Infiniband F

## Project Eureka **Overview**

### Project Eureka Vision

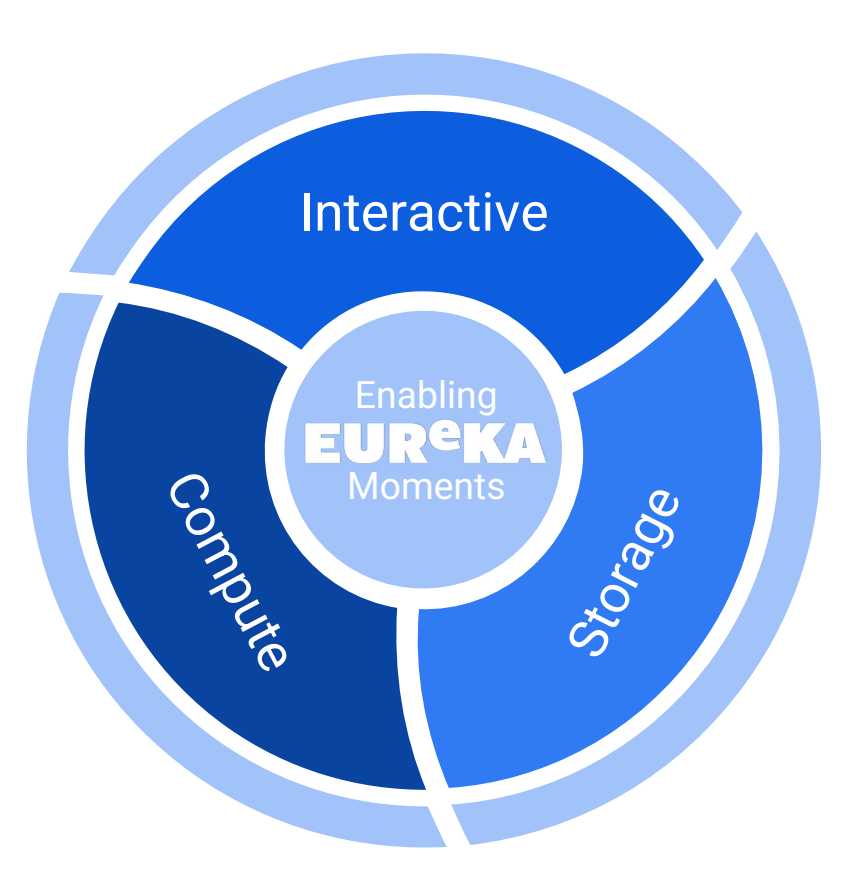

- **Interactive Apps**
	- **Applications & Launchers**
	- **API Applets & Saas Apps**
	- **Project Focused**
- **Computational Apps** 
	- **Compute Anywhere (HPC, AI, & Beyond)**
	- **Enable Cloud Specialties**
	- **Simplify Compute and Storage Interactions**
- **Storage Integration**
	- **Integrate Diverse Storage Resources**
	- **Collaborate First**
	- **Project Level Data Lifecycle**

## The Omni-Scheduler Approach

#### **Expand meta-scheduler concept (OmniSched) to handle:**

- **Dynamic Scratch** 
	- Driven by job Directives
- Data Staging
	- Driven by Job Directives (Input Data & Results)
- Beyond HPC
	- Data Science & Engineering Apps
	- HPC adjacent (publishing, websites, etc..)
	- Generative AI
	- Enable Apache Spark
	- K8s
- **Scheduling Data Movements** 
	- iRODS integration
- Cross Cloud leveraging Constellation / TerraForm
	- Enable On-Prem (TF -> kvm)
- Job routing between locations

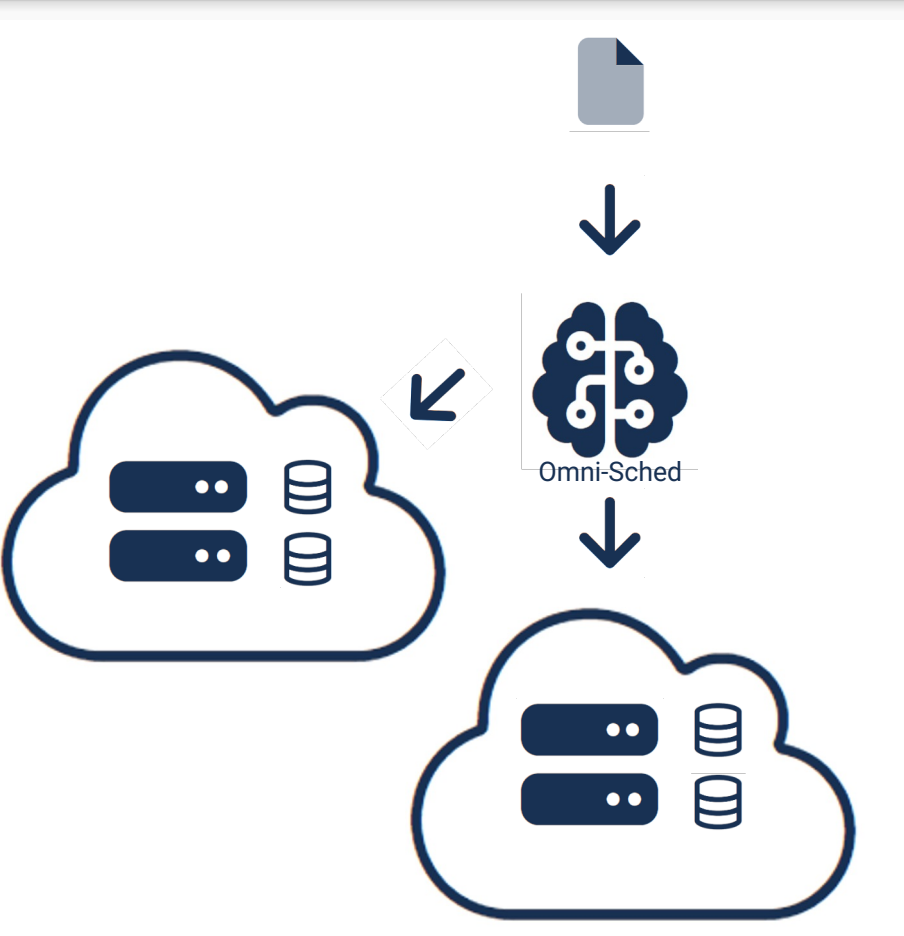

### The Integrated Data Management

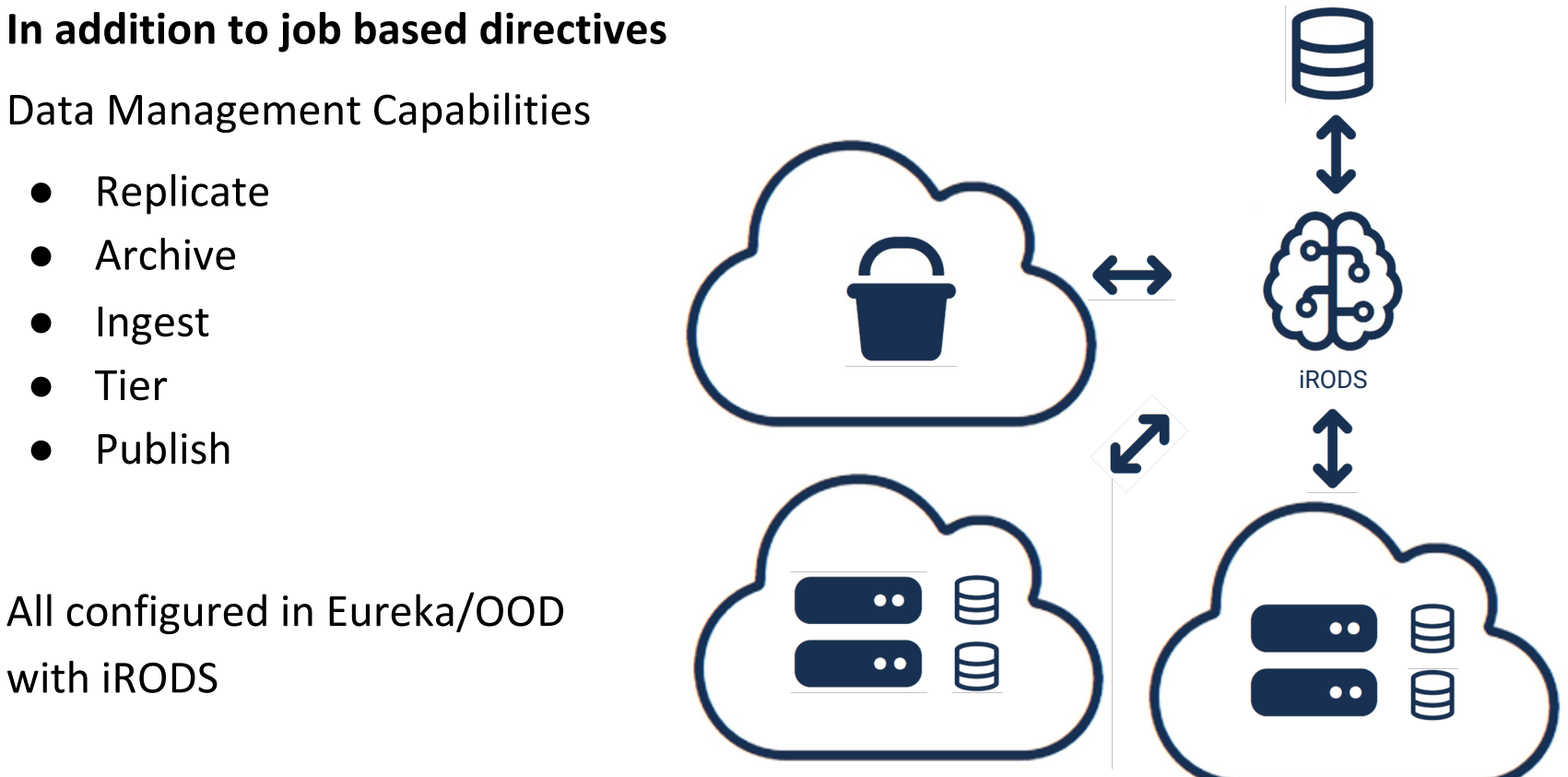

Data Management Capabilities

- **Replicate**
- **Archive**
- **Ingest**
- **Tier**
- **Publish**

All configured in Eureka/OOD with iRODS

## The Integrated Budget Management

#### **Budget Management**

- Person
- Project
- Department
- **Limits with Actions**
- Tag Integration with Cloud Providers Billing

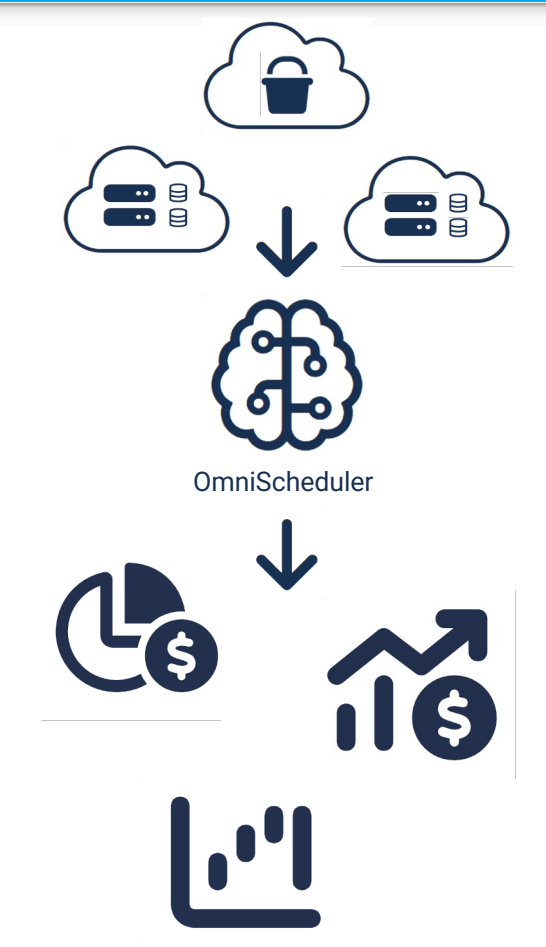

### Multi-Cloud Architecture

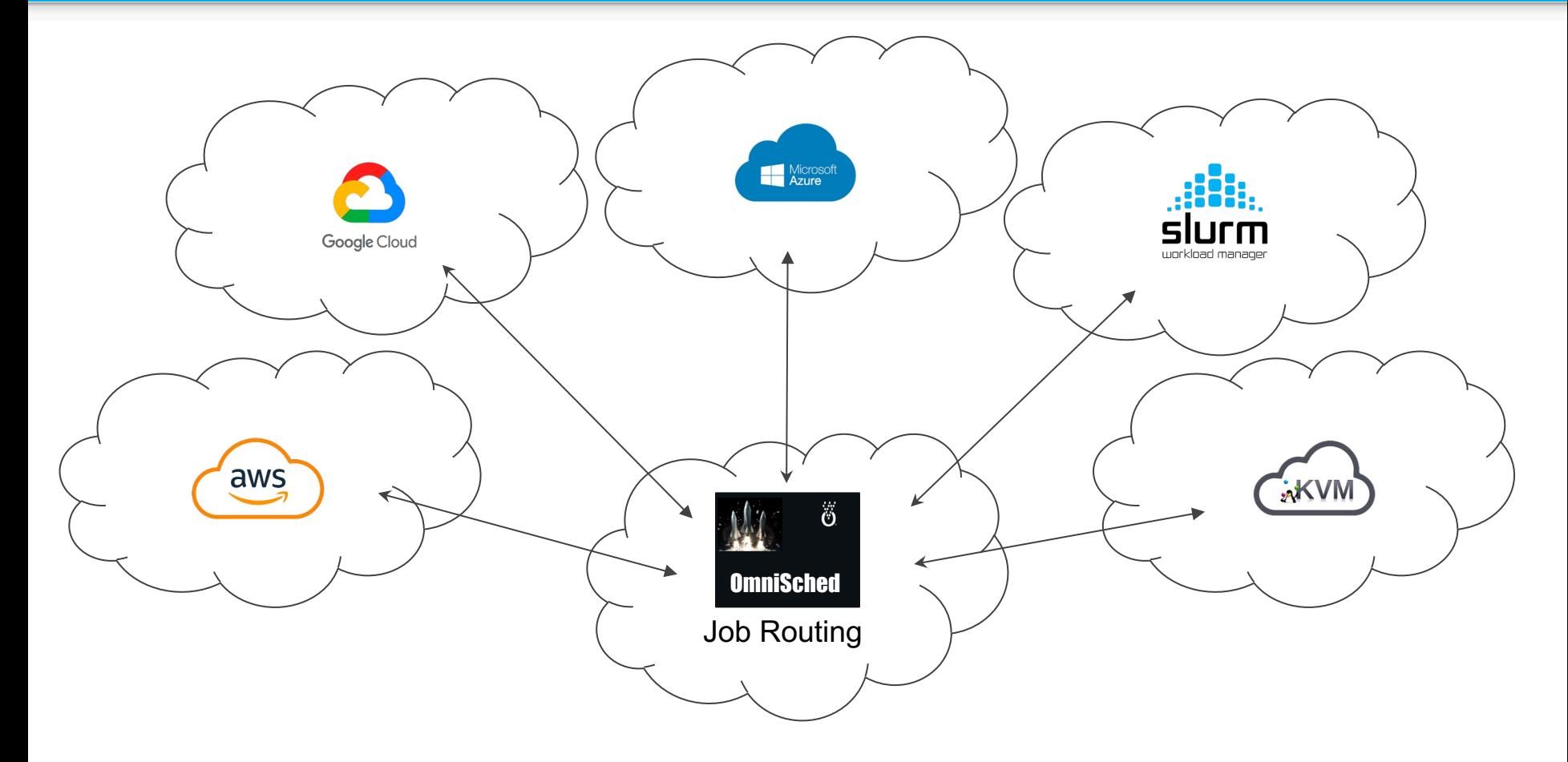

## **Technology**

- **Project UI with Open OnDemand**
	- HPC Industry Standard
	- Project-UI Simplify & Empower
- **iRODS**
	- Metadata Driven Data Management & Movement
	- Designed for Diverse Storage
- **Constellation Driven Terraform** 
	- Vendor Supported Interfaces
	- **Multi-Cloud Enabler**
- **Omni-Scheduler**
	- Coordinates UI, Storage, & **Compute**

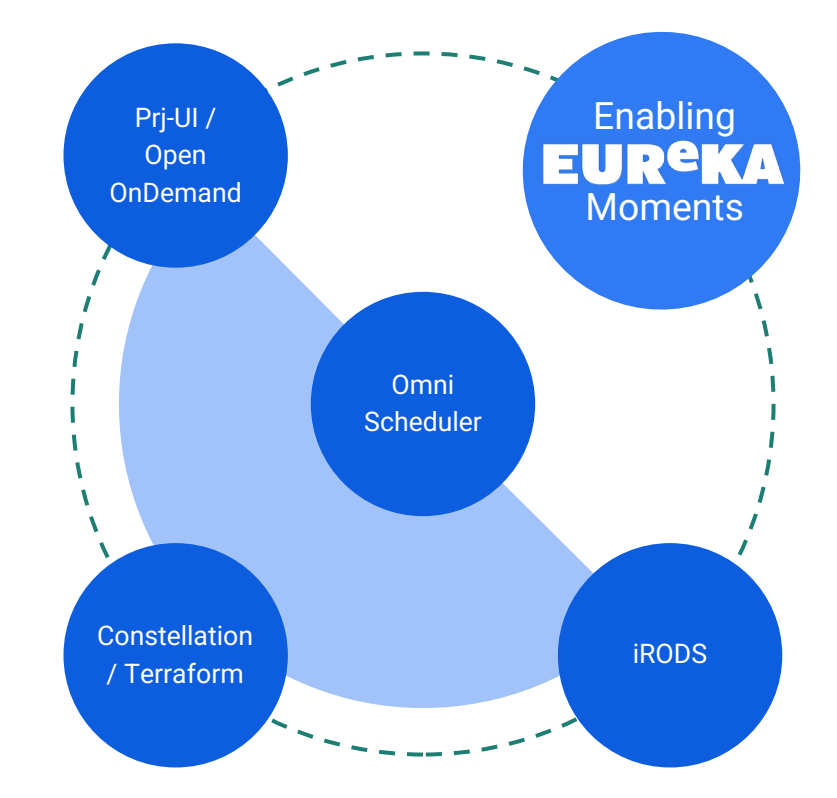

### Overarching Architecture

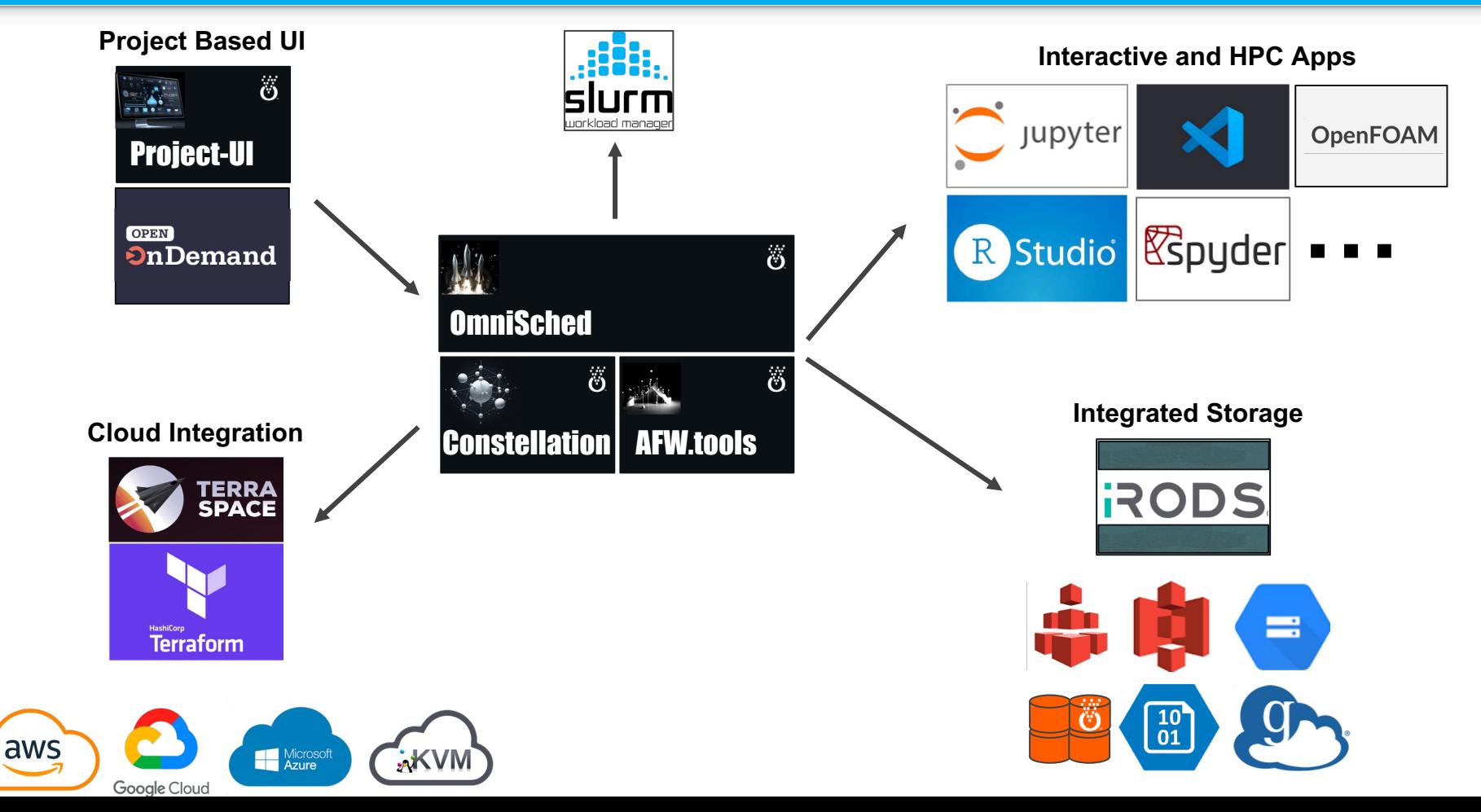

### Eureka User Experience

#### **OPEN On Demand**

CloudvCluster Files > Jobs > Clusters > Interactive Apps > ■

 $0 - 2$ 

#### **OPEN On Demand & Cloudy Cluster**

OnDemand provides an integrated, single access point for all of your HPC resources.

#### Message of the Day

**Active Projects** 

With Open OnDemand you are able to leverage a graphical user interface, while accessing the power of High Performance Computing With CloudyCluster. Other benefits include:

- Startup Interactive Resources, like Jupyter Notebook and Virtual Desktops
- . File access which resembles Windows, MacOS and Linux file managers
- . Job Composer tool to help build your job script files

This material is based upon work supported by the National Science Foundation under grant numbers 1534949 and 1835725, and under active development by a team from the Ohio Supercomputer Center, U. of Buffalo CCR, and Virginia Tech

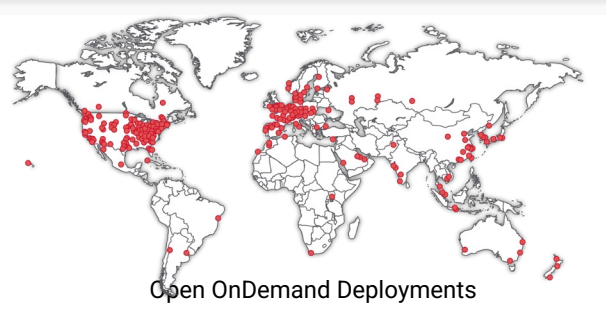

#### Data Science Platform

⋒  $\overline{5}$   $\triangleq$ 

**New Project** 

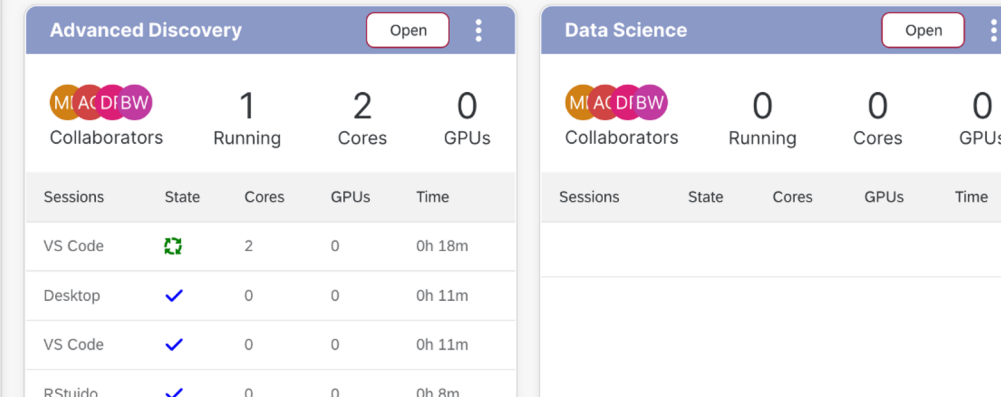

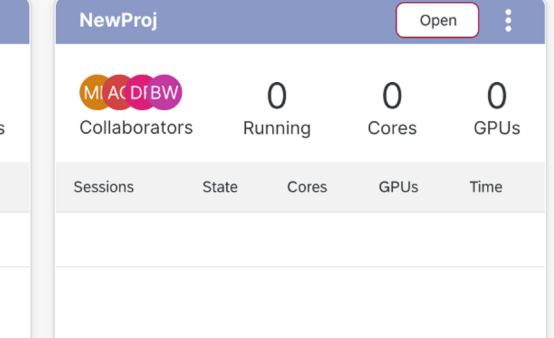

## Open OnDemand Deployments

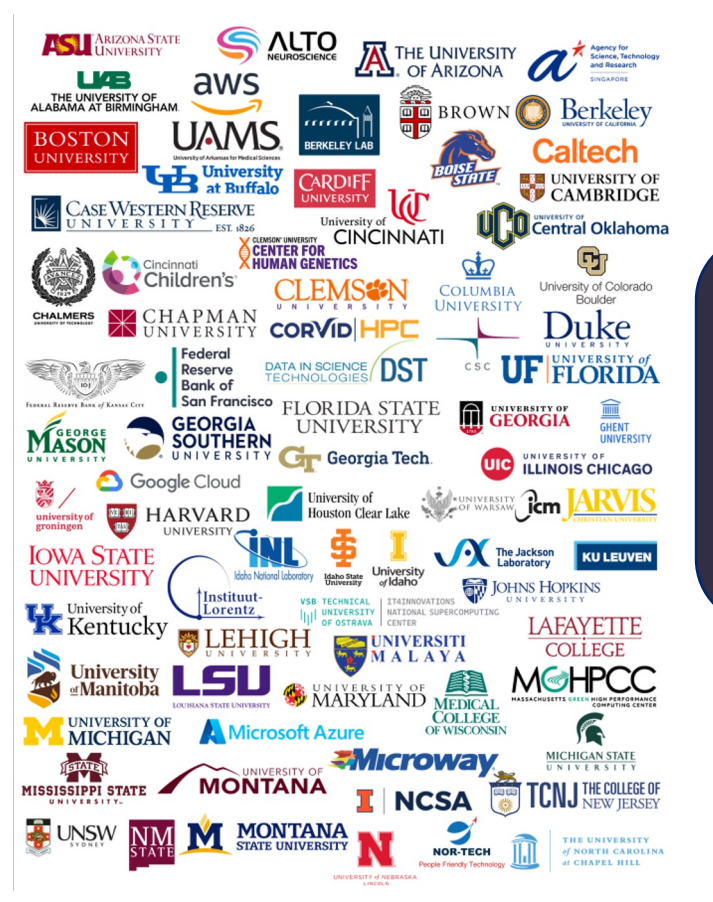

#### Don't see an organization?

The more the merrier! Let us know any that belong on the list

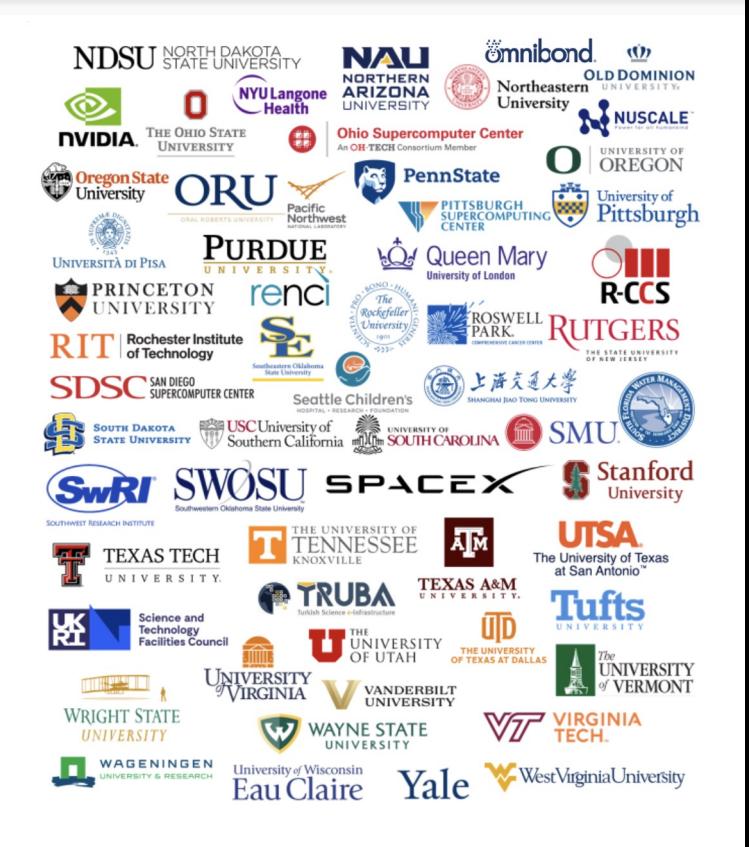

**OBD On Demand** 

openondemand.org/orgs

### iRODS

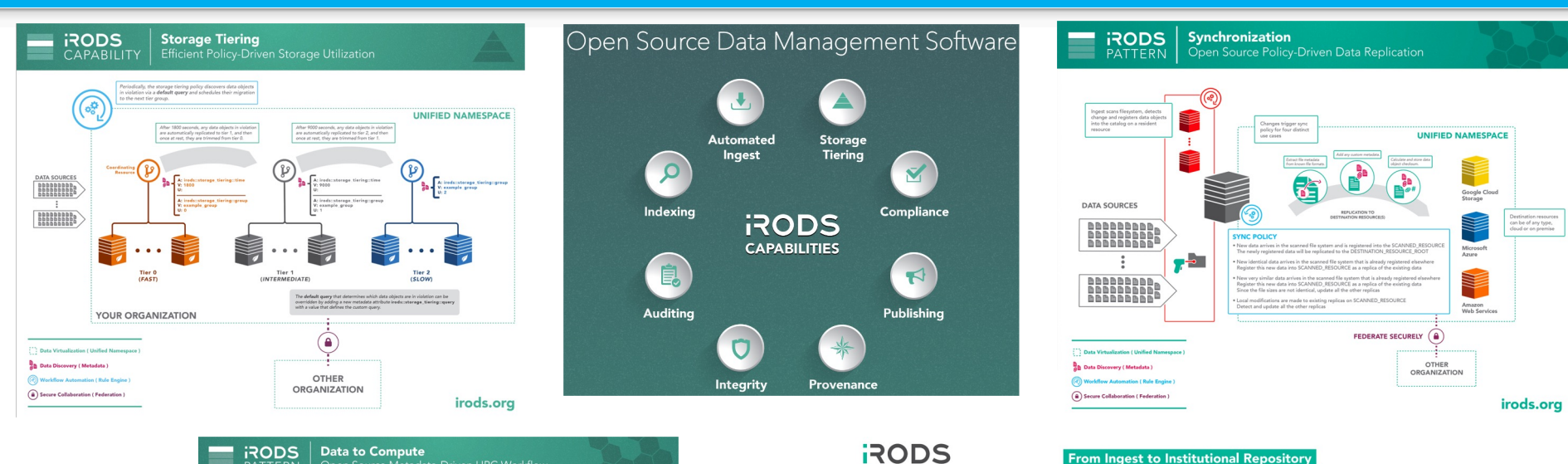

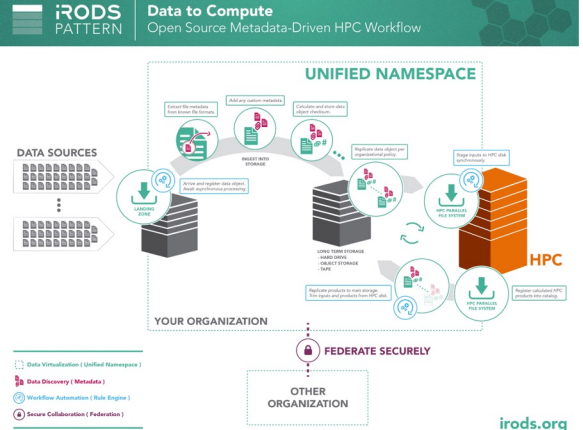

#### DATA LIFECYCLE

DATA LIEECVCLE

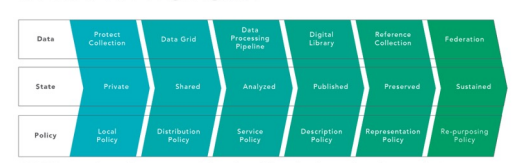

**From Ingest to Institutional Repository** 

IRODS virtualizes the stages of the data lifecycle through policy evolution.

As data matures and reaches a broader community, data management policy must also evolve to meet these additional requirements.

### iRODS Consortium Members

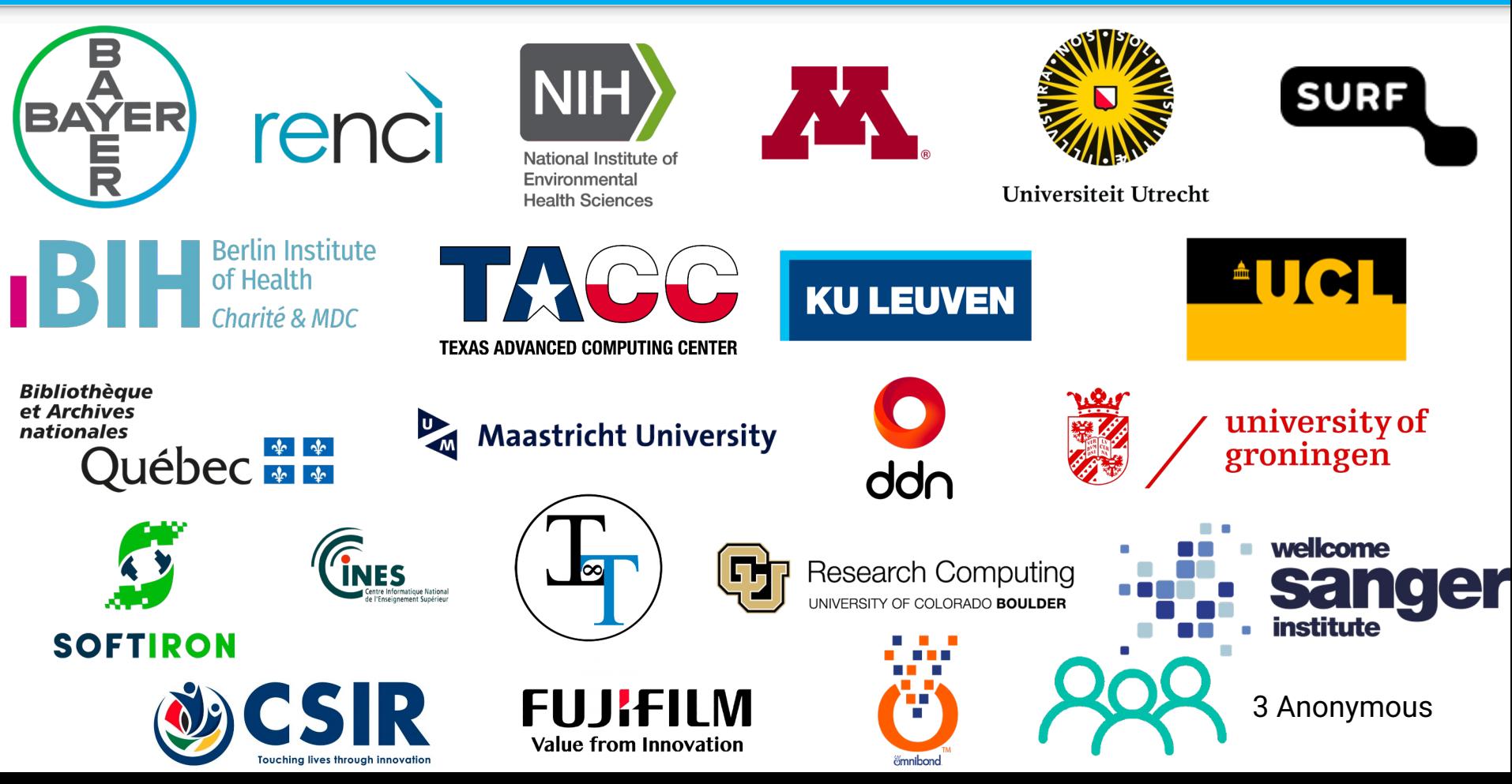

### Omnibond Services

#### for Research Organizations

for seamless operation - For a majority of workloads the cloud image can look like on premise image

#### **<sup>3</sup> Job Cloud Billing Integration**

- From an auditing or bill back perspective

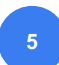

#### **5 Data & Results Integration Training & Tools**

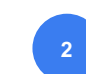

#### **<sup>1</sup> Integrating Cloud <-> On-Prem Cloud Image Customization**

- Providing the ability to make the cloud simplified to the end researcher.

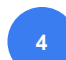

#### **IDM Integration**

on Premise and Cloud HPC including HPC System Consolidation

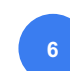

to train the Research Computing Support Staff

### Deployment Architecture (AWS Example)

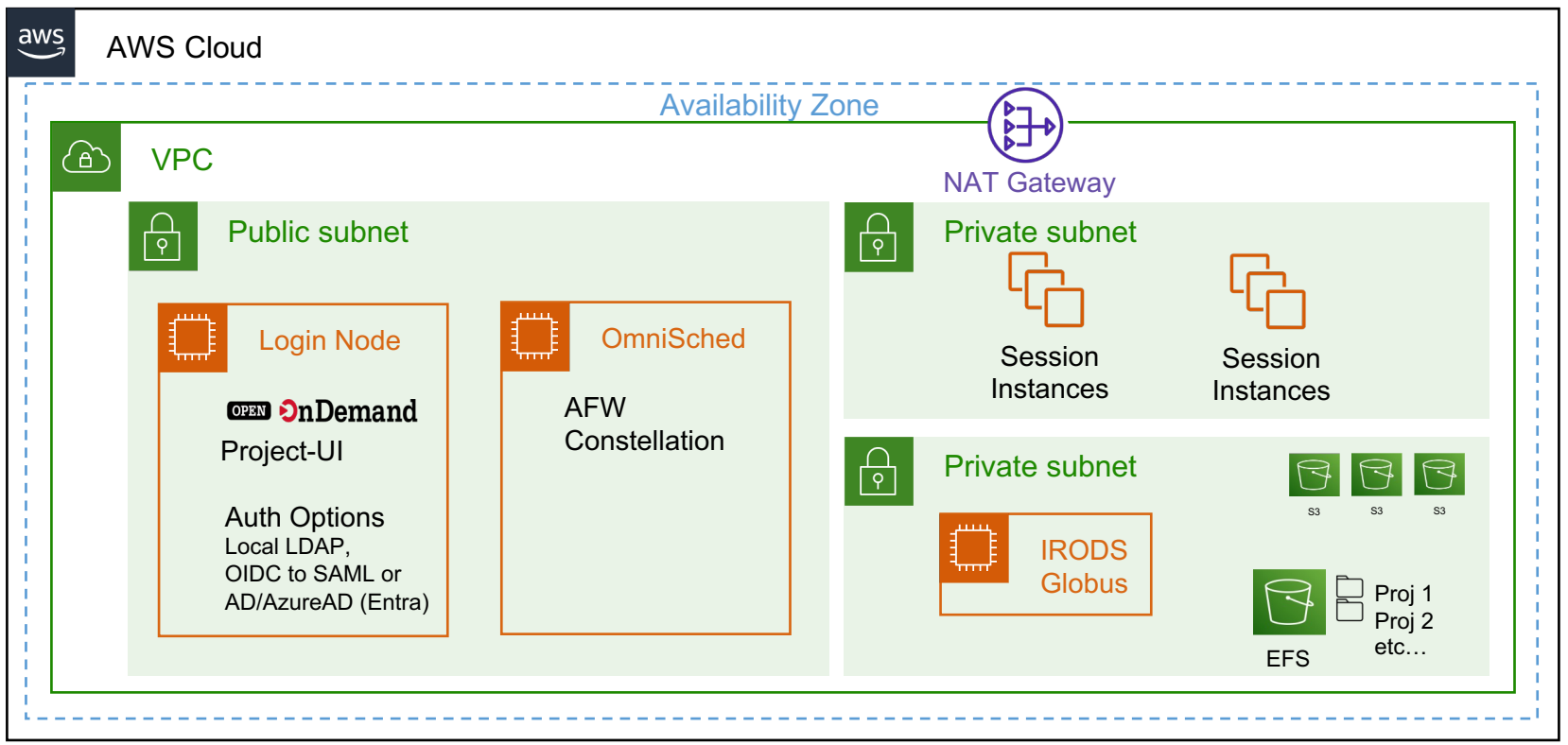

### Identity Architecture (Using AWS as an Example)

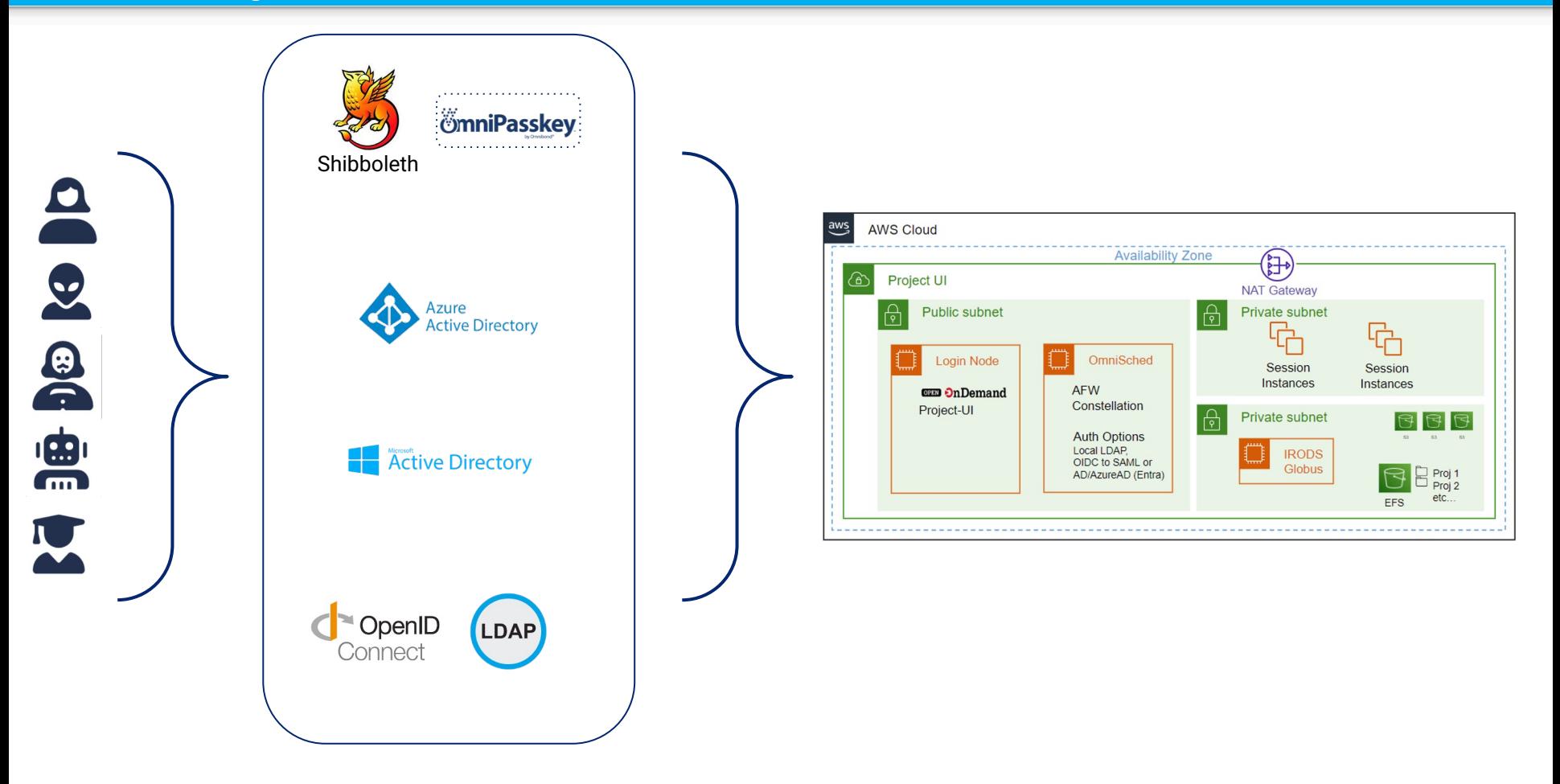

### User-Level Security Architecture

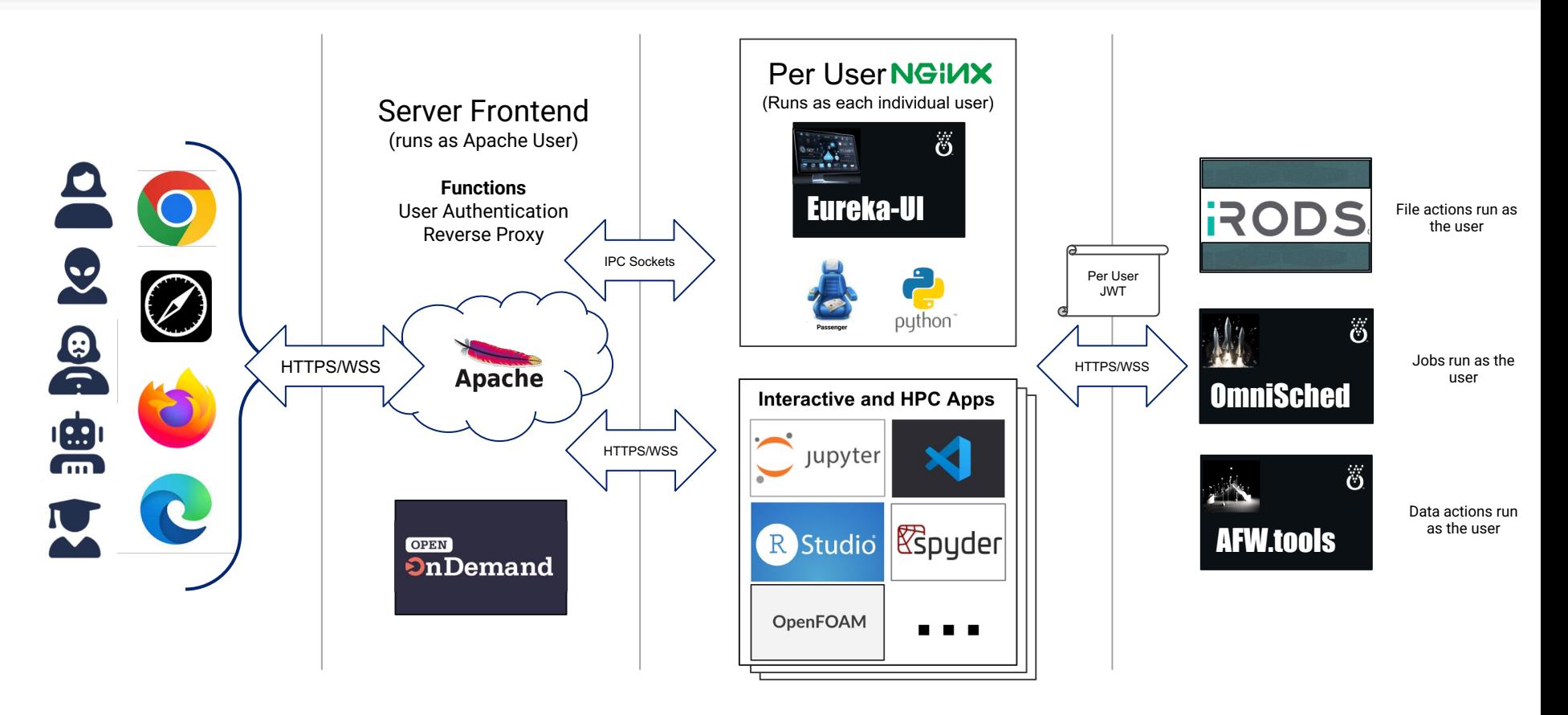

## Project Eureka Demo/Screenshots

### Projects Overview UI

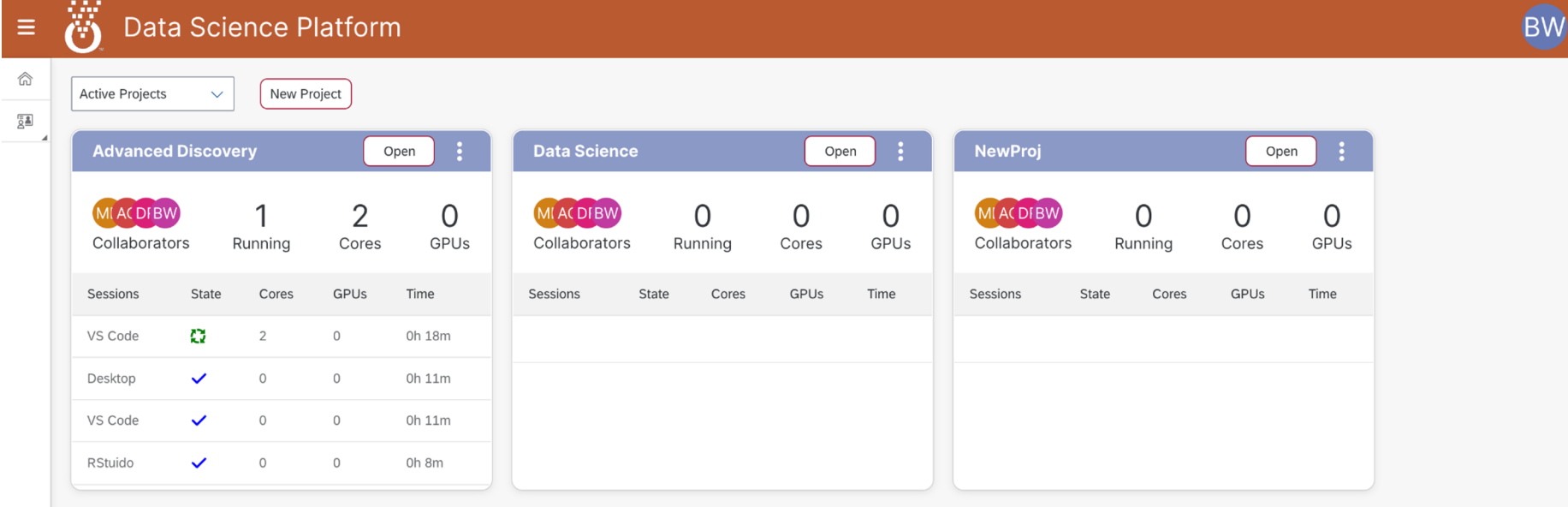

## Project UI

ී Data Science Platform

BW

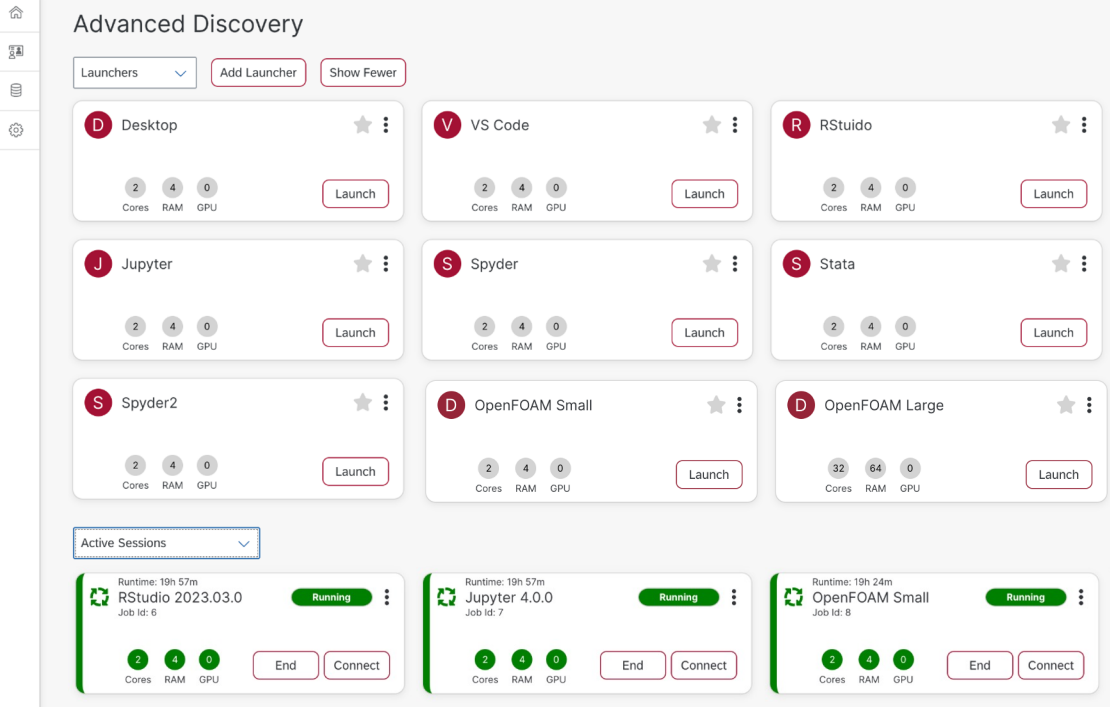

 $>_{\!-}$ 

### Future Storage Collections

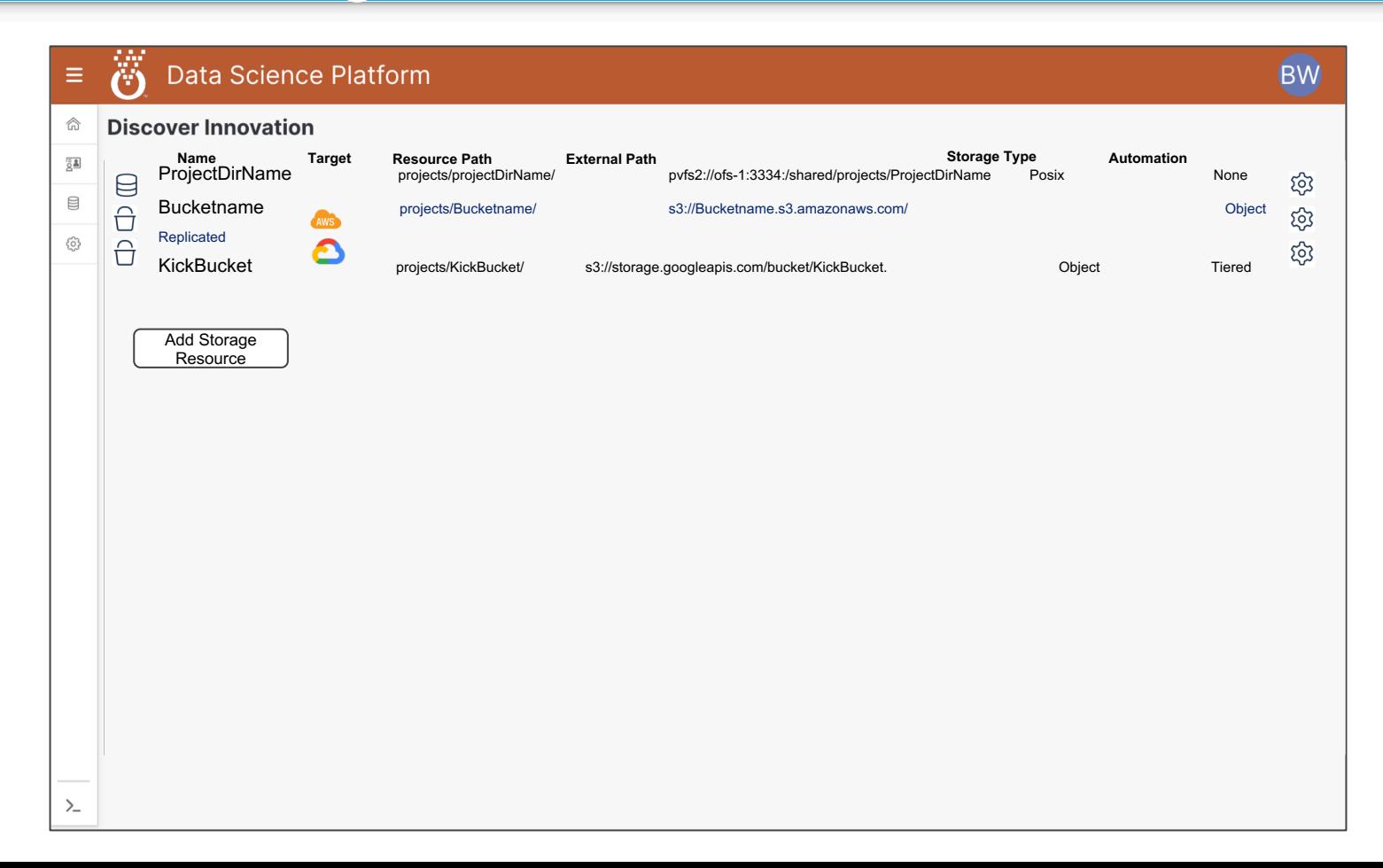

## **Manager**

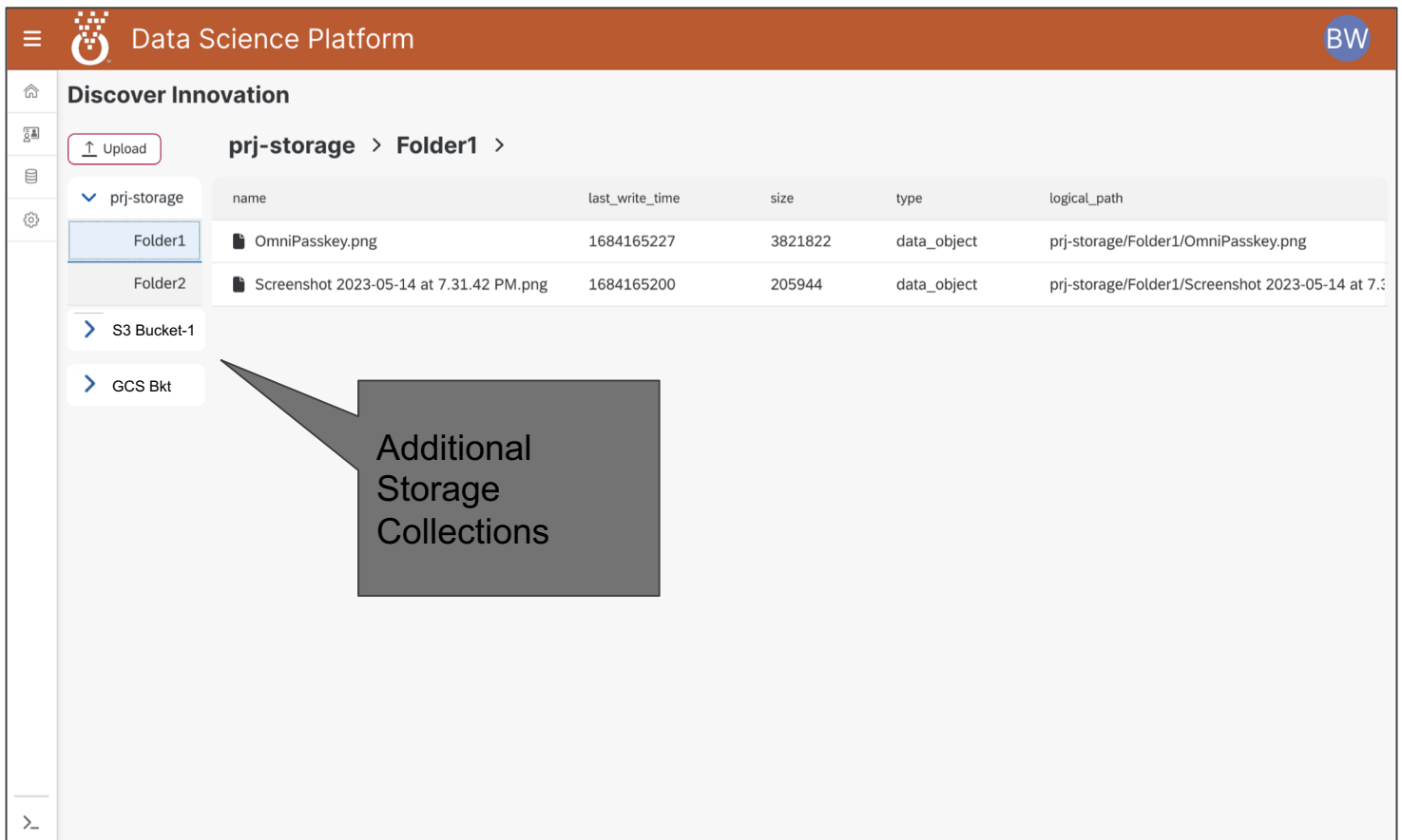

Future Collections Access in Storage